# ADMINISTRATIVE **GUIDE**

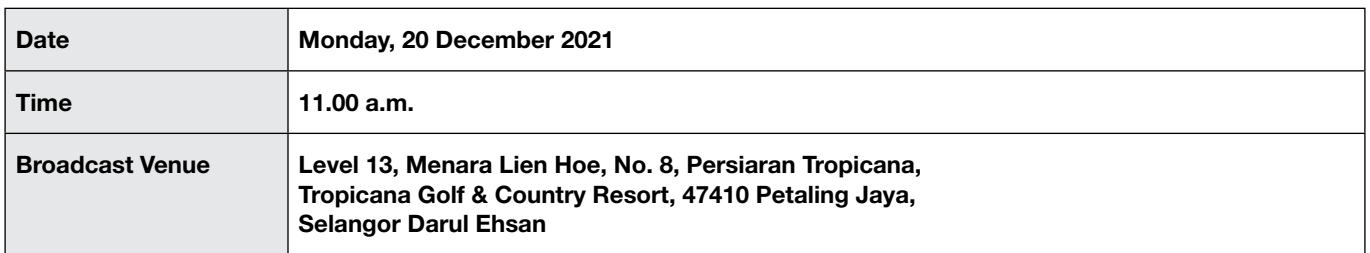

## Coronavirus Disease (Covid-19) Outbreak

- 1. With the outbreak of Coronavirus Disease (Covid-19) and as part of the safety measures to curb the spread of Covid-19 pandemic, the Seventeenth (17<sup>th</sup>) Annual General Meeting ("AGM") will be conducted by way of a fully virtual meeting and online remote voting using the Remote Participation and Voting Facilities ("RPV Facilities") as the safety of our members, Directors, staff and other stakeholders who will attend the AGM is of paramount importance to us.
- 2. Shareholders are strongly encouraged to take advantage of the RPV Facilities to participate and vote remotely at the AGM. With the RPV Facilities, you may exercise your right as a member of the Company to participate (including to pose questions to the Board of Directors ("*Board*") and/or Management of the Company) and vote at the AGM. Alternatively, you may also appoint the Chairman of the meeting as your proxy to attend and vote on your behalf at the AGM. Details of the RPV Facilities are set out below.

#### Registration

- 3. Shareholders who wish to participate and vote remotely at the AGM via RPV Facilities, the registration is mandatory for the event. Please click the following link to register: https://rebrand.ly/MLABS-AGM.
- 4. All the shareholders are required to register in order to participate to the AGM via RPV Facilities. The registration will be open from 11.00 a.m. on 29 October 2021 and close at 11.00 a.m. on 19 December 2021.

Upon submission of your registration, you will receive an email to notify you that your registration has been received and is pending verification.

- 5. After verification of your registration against the General Meeting Record of Depositors of the Company as at 13 December 2021, the system will send you an email to notify you if your registration is approved or rejected after 13 December 2021.
- 6. Should your registration be rejected, you can contact the Company's Poll Administrator or the Company for clarifications.
- 7. The event is powered by Cisco Webex. You are recommended to download and install Cisco Webex Meetings (available for PC, Mac, Android and iOS). Please refer to the description in the event page https://rebrand.ly/MLABS-AGM for the registration and setup guide.

## General Meeting Record of Depositors

8. For the purpose of determining members' eligibility to attend this meeting, only members whose names appear in the Record of Depositors of the Company as at 13 December 2021 shall be entitled to attend this meeting or appoint proxy(ies) to attend and/or vote on his/her behalf.

#### Individual Members

- 9. Individual members are strongly encouraged to take advantage of RPV Facilities to participate and vote remotely at the AGM. Please refer to the details as set out under RPV Facilities for information.
- 10. If an individual member is unable to attend the AGM, he/she is encouraged to appoint the Chairman of the meeting as his/ her proxy and indicate the voting instructions in the Form of Proxy in accordance with the notes and instructions printed therein.

# Administrative Guide

# Corporate Members

- 11. Corporate members (through Corporate Representatives or appointed proxies) are also strongly advised to participate and vote remotely at the AGM using the RPV Facilities. Corporate members who wish to participate and vote remotely at the AGM must contact the Company's Poll Administrator with the details set out below for assistance and will be required to provide the following documents to the Company no later than 19 December 2021 at 11.00 a.m.:
	- i) Certificate of appointment of its Corporate Representative or Form of Proxy under the seal of the corporation;
	- ii) Copy of the Corporate Representative's or proxy's MyKad (front and back)/Passport; and
	- iii) Corporate Representative's or proxy's email address and mobile phone number.

Upon receipt of such documents, the Company's Poll Administrator or the Company will respond to your remote participation request.

12. If a Corporate member (through Corporate Representative(s) or appointed proxy(ies)) is unable to attend the AGM, it is encouraged to appoint the Chairman of the meeting as its proxy and indicate the voting instructions in the Form of Proxy in accordance with the notes and instructions printed therein.

### Nominee Company Members

- 13. The beneficiaries of the shares under a Nominee Company's CDS account ("Nominee Company member(s)") are also strongly advised to participate and vote remotely at the AGM using RPV Facilities. Nominee Company members who wish to participate and vote remotely at the AGM can request its Nominee Company to appoint him/her as a proxy to participate and vote remotely at the AGM. Nominee Company must contact the Company's Poll Administrator with the details set out below for assistance and will be required to provide the following documents to the Company no later than 19 December 2021 at 11.00 a.m.:
	- i) Form of Proxy under the seal of the Nominee Company;
	- ii) Copy of the proxy's MyKad (front and back)/Passport; and
	- iii) Proxy's email address and mobile phone number.

Upon receipt of such documents, the Company's Poll Administrator or the Company will respond to your remote participation request.

14. If a Nominee Company member is unable to attend the AGM, it is encouraged to request its Nominee Company to appoint the Chairman of the meeting as its proxy and indicate the voting instructions in the Form of Proxy in accordance with the notes and instructions printed therein.

#### Revocation of Proxy

15. If the members has submitted his/her Form of Proxy prior to the AGM and subsequently decides to personally participate in the AGM, the individual member must contact the Company's Poll Administrator or the Company, whose contact details are set out in note No. 20 below, to revoke the appointment of his/her proxy no later than 19 December 2021 at 11.00 a.m.

# Poll Voting

16. The voting at the AGM will be conducted by way of poll in accordance with Rule 8.31A of the ACE Market Listing Requirements of Bursa Malaysia Securities Berhad. The Company has appointed Boardroom.com Sdn Bhd as the Poll Administrator to conduct the poll by way of electronic voting and BTS Solution Sdn Bhd as the Scrutineers to verify the poll results. Upon completion of the voting session for the respective AGM, the Scrutineers will verify and announce the poll results followed by the Chairman's declaration whether the resolutions are duly passed.

# Administrative Guide

# **RPV Facilities**

17. Please refer to the following information on RPV Facilities for live streaming and remote voting at the AGM:

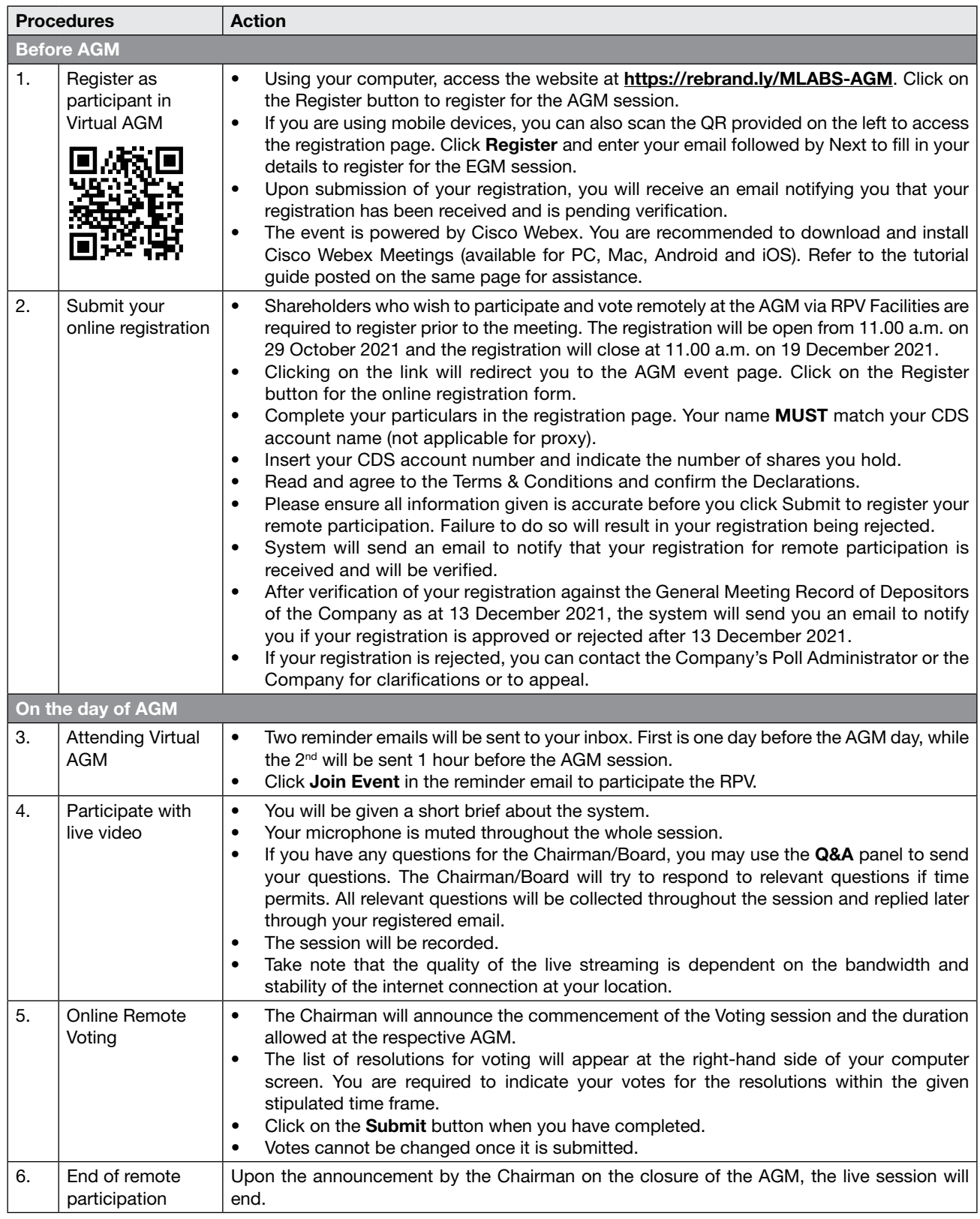

# Administrative Guide

### No Recording or Photography

18. Strictly NO recording or photography of the proceedings of the AGM is allowed.

# No Breakfast/Lunch Packs, Gifts, e-Voucher or Food Vouchers

19. There will be no distribution of breakfast / lunch packs, gifts, e-voucher or food vouchers.

# **Enquiry**

20. If you have any enquiry prior to the meeting, please contact the following officers during office hours (from 9.00 a.m. to 5.30 p.m. (Monday to Friday)):

# For Registration, logging in and system related: Mlabs Systems Berhad

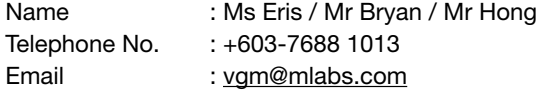

# For Form of Proxy: Boardroom.com Sdn Bhd

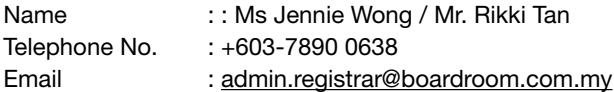